## Ripetizione con controllo di fine input

In un aeroporto sono stati rilevati, nel mese di febbraio, il numero complessivo di passeggeri diretti verso ciascuna delle città che sono destinazione dei voli. A quale città corrisponde il numero massimo di *passeggeri? ? Quanti sono o stati i pass seggeri per q quella città?*

Assegno alla variabile booleana Primo=vero. Esamino i voli uno ad uno, facendo entrare Citta e Passeggeri. Se Primo = Vero, allora assegno CittaMax = Citta, PasseggeriMax = Passeggeri e Primo = Falso, altrimenti, se Passeggeri > PasseggeriMax allora assegno CittaMax = Citta e PasseggeriMax = Passeggeri. Ripeto per tutti i voli. Alla fine comunico CittaMax e PasseggeriMax 1.<br>ee<br>1

Dati di input: Elenco voli, di ciascuno: Dati di output: CittaMax, PasseggeriMax Variabili di l lavoro: Prim o Citta, Passeggeri

## **Algoritmo**

## inizio

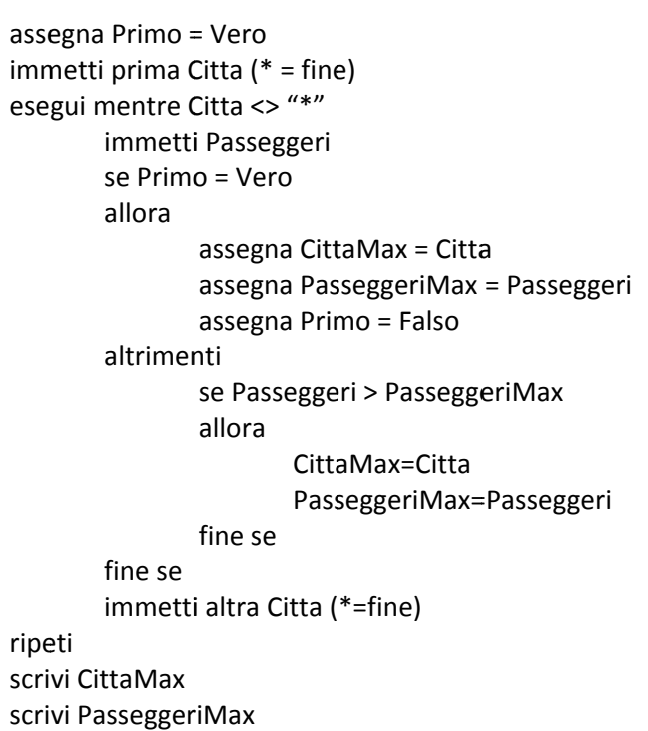

fine

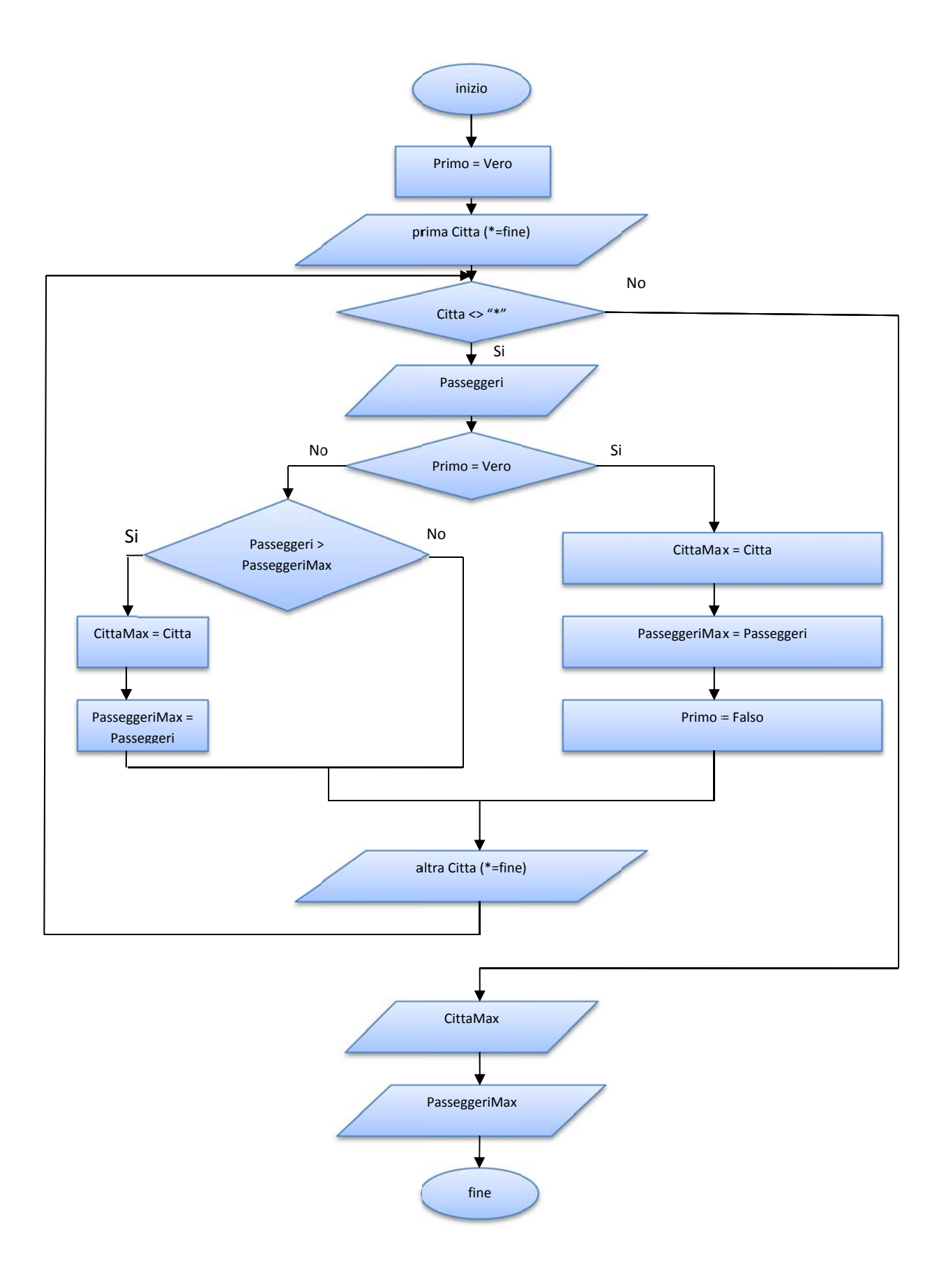